1 Computer, 6th, Annual (2020) Roll No:

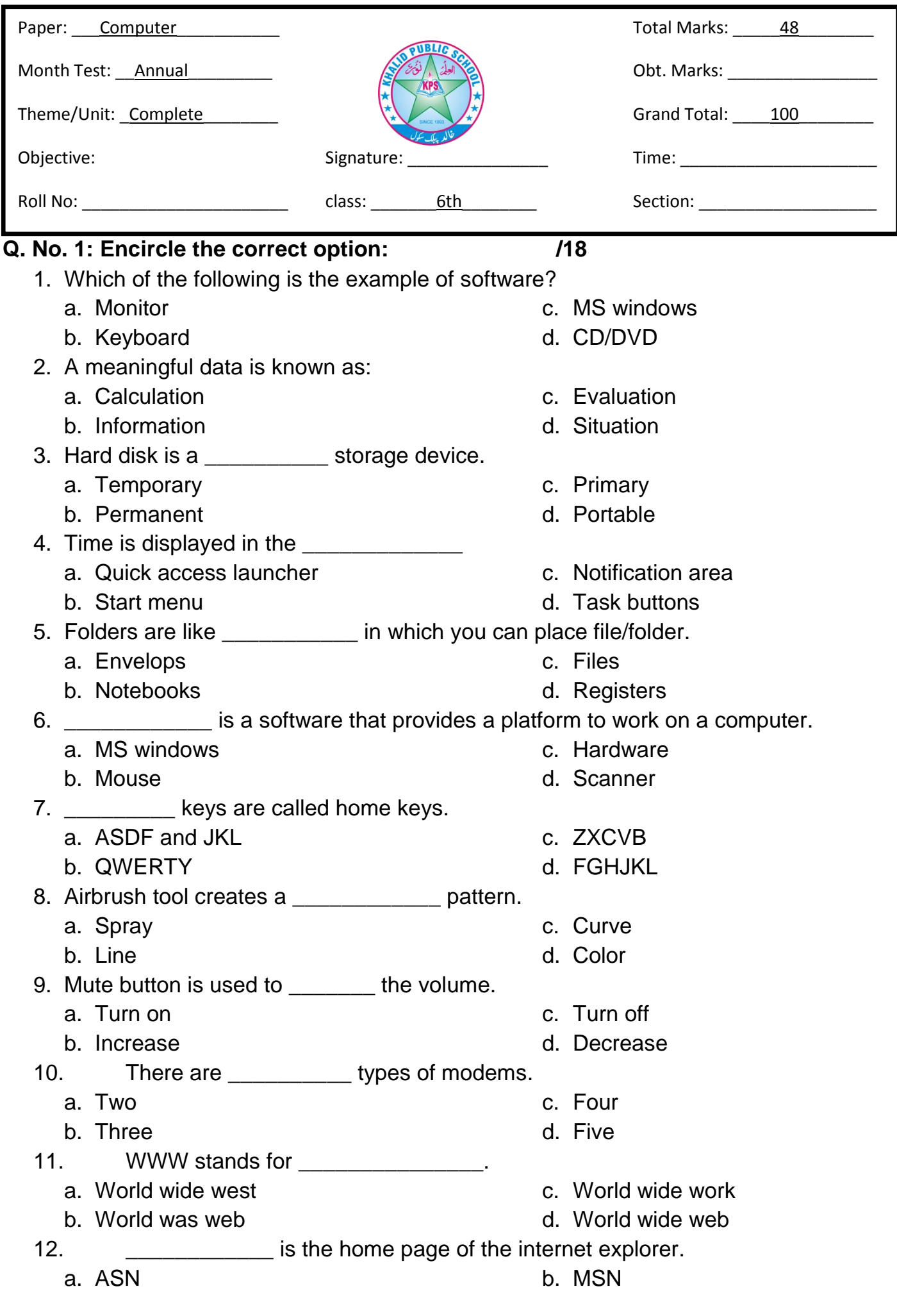

## c. MNS d. NSM

**Q. No. 2: Fill in the blanks: /15**

1) The very first page of the website is called page.

2) A \_\_\_\_\_\_\_\_\_\_\_ is a system of interconnected computers.

- 3) DSL modem connections uses **Exercise Set Exercise** lines.
- 4) **Example 3** is used to press space bar.
- 5) \_\_\_\_\_\_\_\_\_\_\_\_\_ show similar commands together.
- 6) \_\_\_\_\_\_\_\_\_\_\_\_\_\_\_\_ is the shortcut key to bold the text.
- 7) \_\_\_\_\_\_\_\_\_\_\_\_\_\_\_\_ are used to organize data.
- 8) A user can \_\_\_\_\_\_\_\_\_\_\_\_\_\_\_\_\_\_\_\_ any deleted file from Recycle Bin.
- 9) A computer performs, input, processing *\_\_\_\_\_\_\_\_\_\_\_\_\_***, and storage operations.**
- 10) Microphone is an \_\_\_\_\_\_\_\_\_\_\_\_\_\_\_\_\_ device.

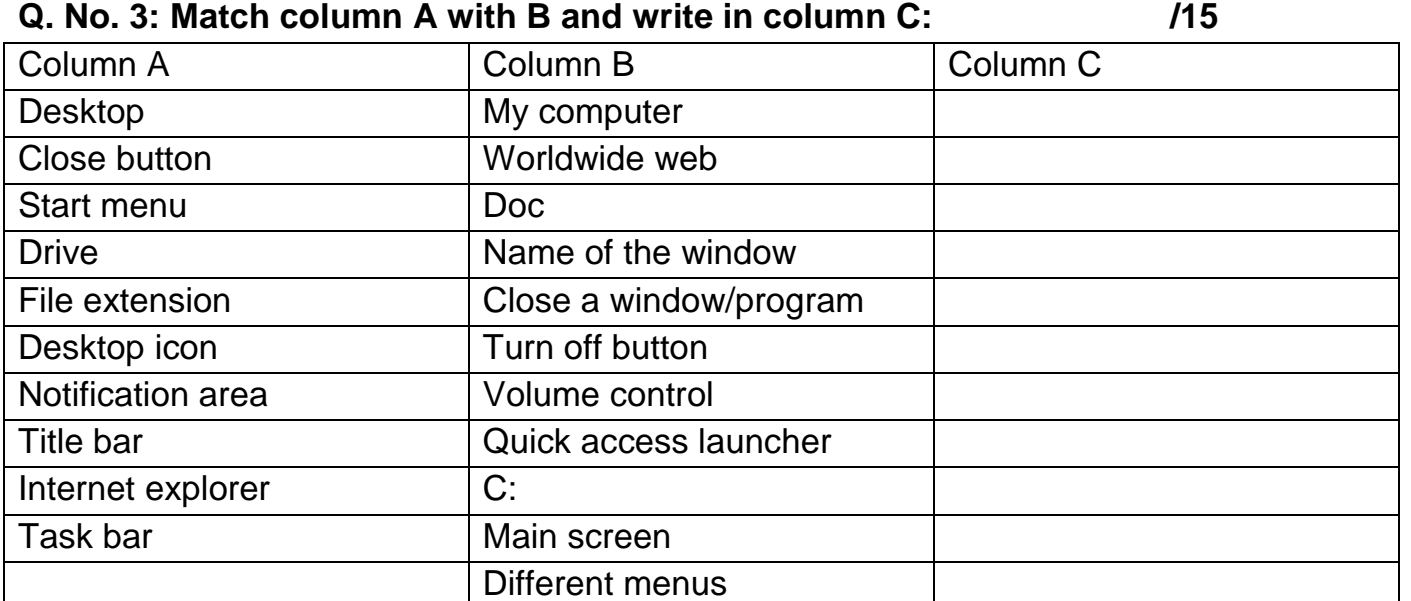

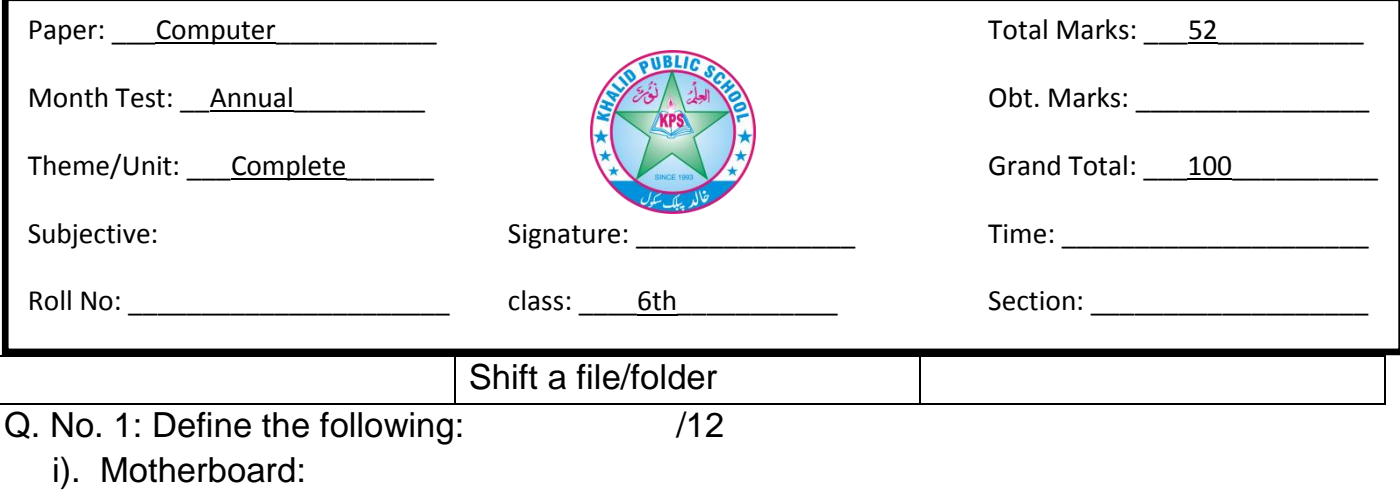

\_\_\_\_\_\_\_\_\_\_\_\_\_\_\_\_\_\_\_\_\_\_\_\_\_\_\_\_\_\_\_\_\_\_\_\_\_\_\_\_\_\_\_\_\_\_\_\_\_\_\_\_\_\_\_\_\_\_\_\_\_\_\_\_\_\_\_\_\_\_\_\_

\_\_\_\_\_\_\_\_\_\_\_\_\_\_\_\_\_\_\_\_\_\_\_\_\_\_\_\_\_\_\_\_\_\_\_\_\_\_\_\_\_\_\_\_\_\_\_\_\_\_\_\_\_\_\_\_\_\_\_\_\_\_\_\_\_\_\_\_\_\_\_\_

\_\_\_\_\_\_\_\_\_\_\_\_\_\_\_\_\_\_\_\_\_\_\_\_\_\_\_\_\_\_\_\_\_\_\_\_\_\_\_\_\_\_\_\_\_\_\_\_\_\_\_\_\_\_\_\_\_\_\_\_\_\_\_\_\_\_\_\_\_\_\_\_

ii). Task bar:

iii). Text alignment

iv).URL:

v). Processing operation

vi). Folder

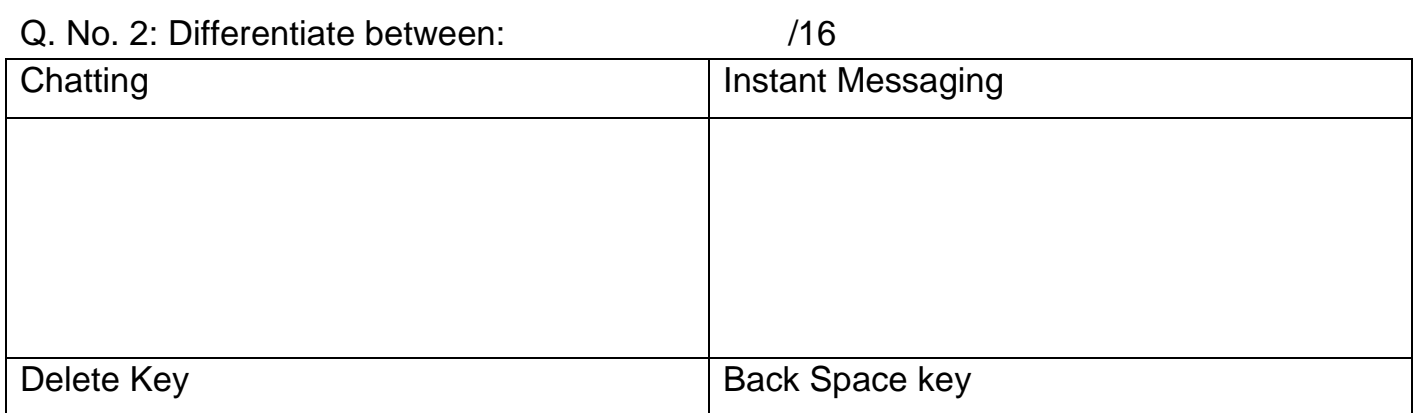

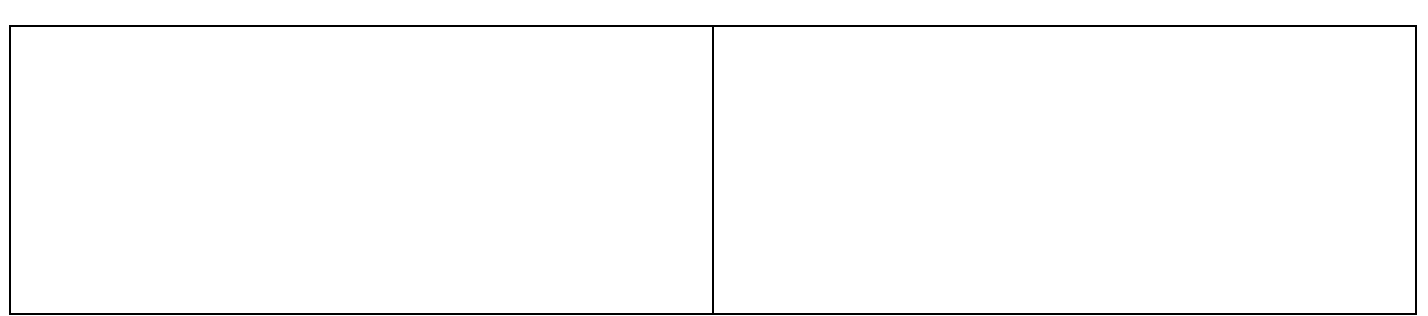

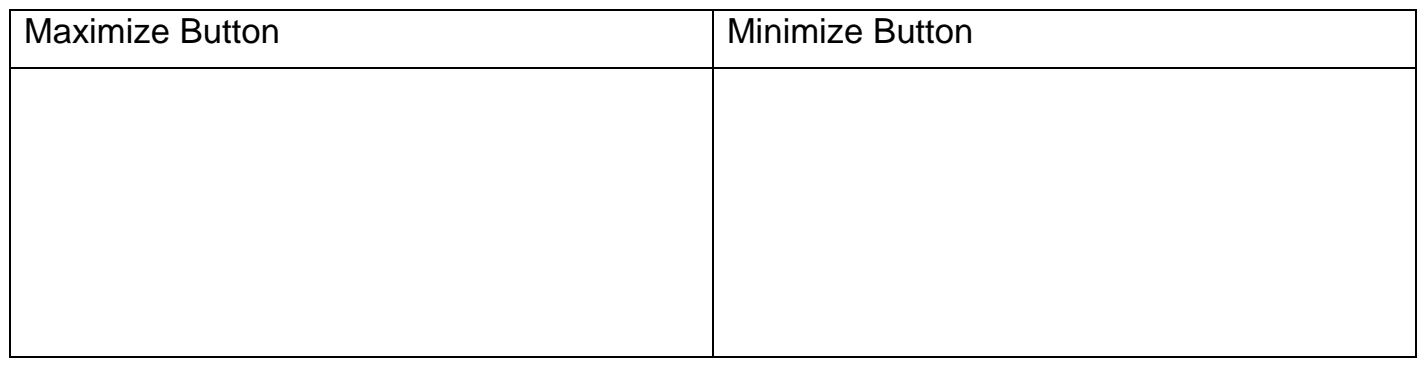

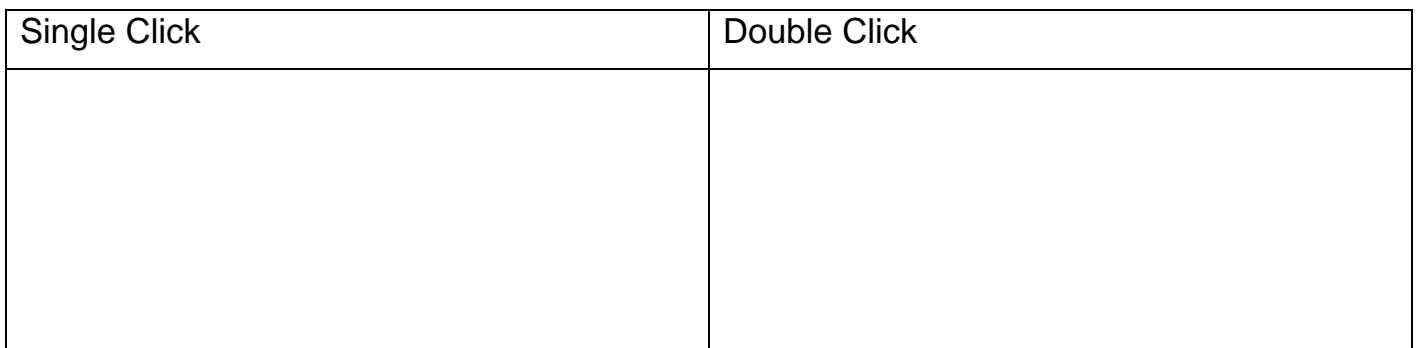

## Give answers Briefly:

1. Write a short note on hard disk.

 $/5$ 

2. Write the names of five different parts of a window?  $/5$ 

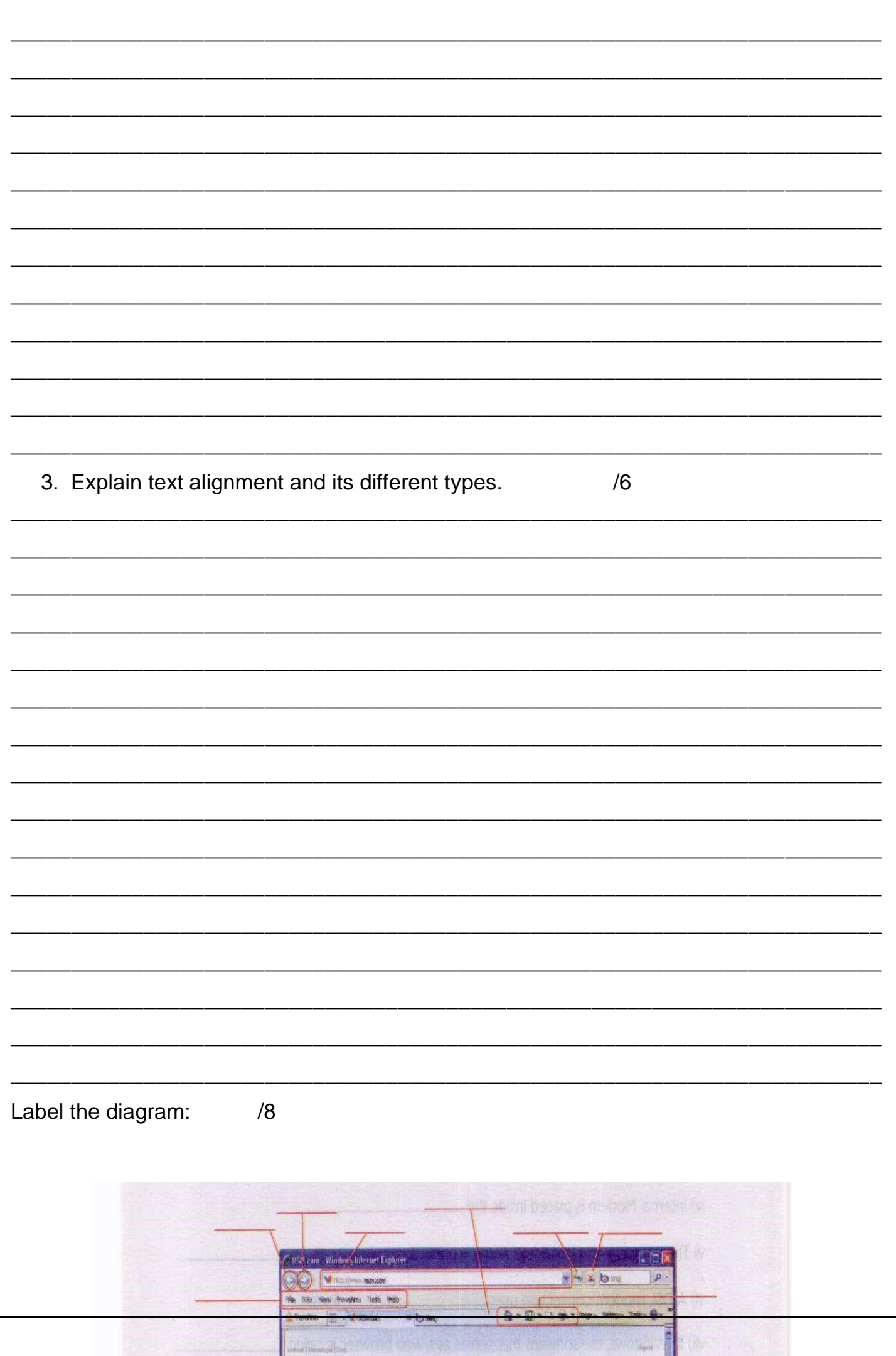

 $\frac{1}{2}$